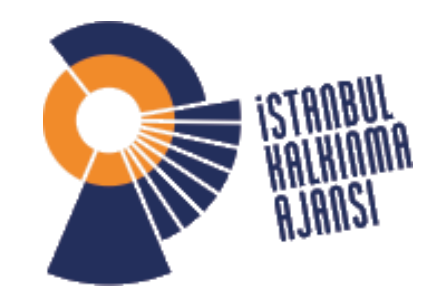

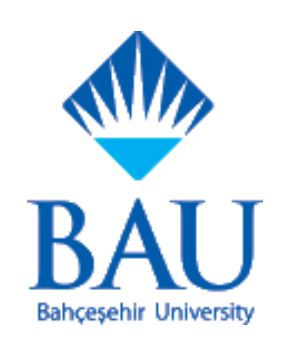

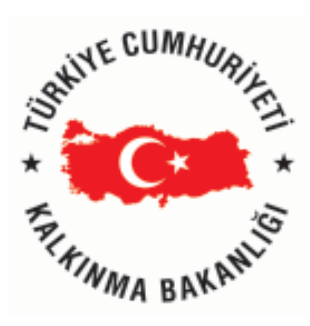

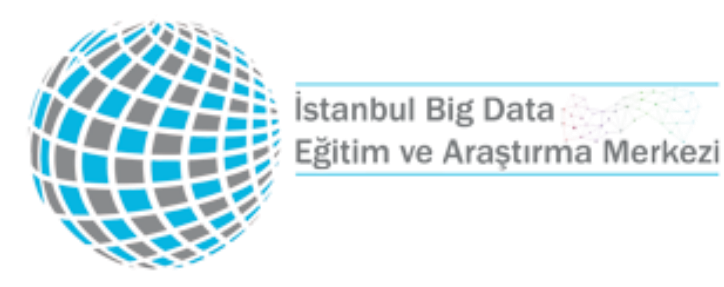

# Spark Programming Essentials

Bu eğitim sunumları İstanbul Kalkınma Ajansı'nın 2016 yılı Yenilikçi ve Yaratıcı İstanbul Mali Destek Programı kapsamında yürütülmekte olan TR10/16/YNY/0036 no'lu İstanbul Big Data Eğitim ve Araştırma Merkezi Projesi dahilinde gerçekleştirilmiştir. İçerik ile ilgili tek sorumluluk Bahçeşehir Üniversitesi'ne ait olup İSTKA veya Kalkınma Bakanlığı'nın görüşlerini yansıtmamaktadır.

#### **Spark Essentials:**

## using, Spak Shell:

- ./bin/spark-shell
- ./bin/pyspark

## alternatively, with IPython Notebook:

IPYTHON\_OPTS="notebook --pylab inline" ./bin/pyspark

**Spark Essentials:** *SparkContext*

First thing that a Spark program does is create a SparkContext object, which tells Spark how to access a cluster

In the shell for either Scala or Python, this is the scvariable, which is created automatically

Other programs must use a constructor to instantiate a new SparkContext

Then in turn SparkContext gets used to create other variables

#### **Spark Essentials:** *SparkContext*

```
Scala:
```
**=** spark**.SparkContext@**470d1f30 res**: spark.SparkContext** scala**>** sc

## Python:

**>>>** sc

**<**pyspark**.**context**.**SparkContext object at 0x7f7570783350**>**

**Spark Essentials:** *Master*

## The master parameter for a SparkContext determines which cluster to use

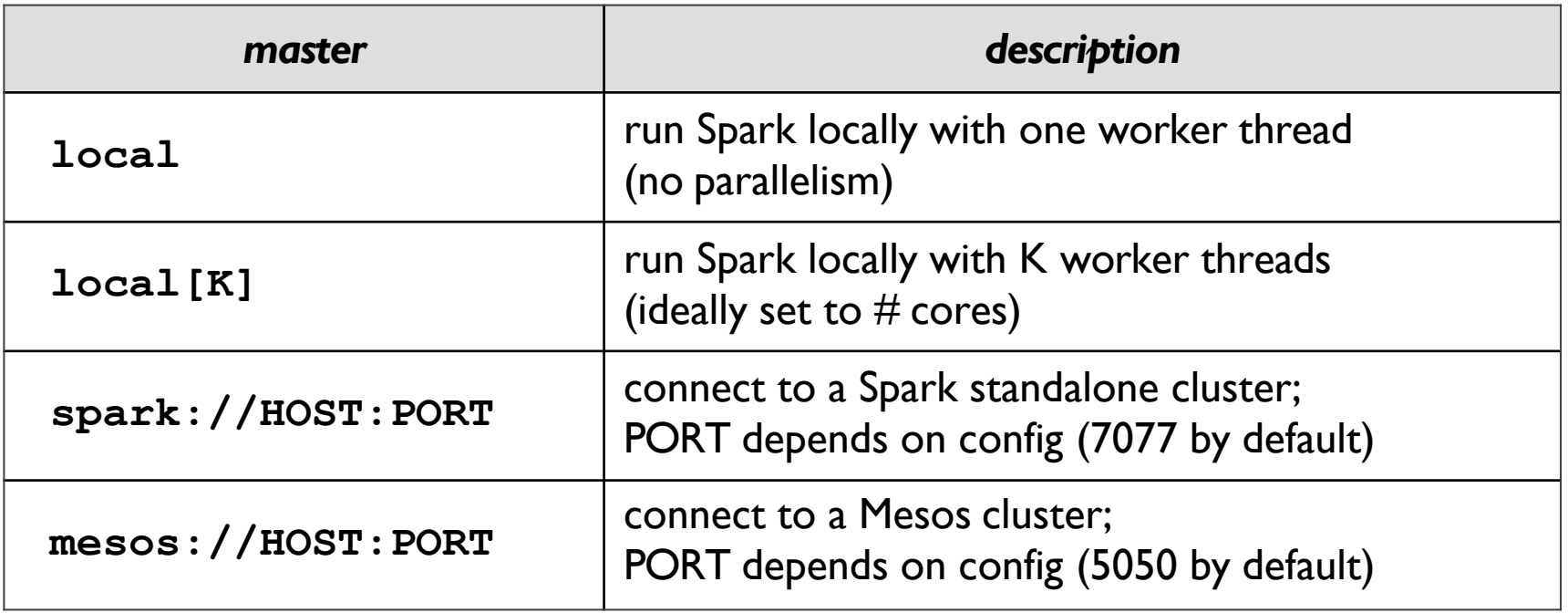

#### **Spark Essentials:** *Clusters*

- 1. master connects to a *cluster manager* to allocate resources across applications
- 2. acquires *executors* on cluster nodes processes run compute tasks, cache data
- 3. sends *app code* to the executors
- 4. sends *tasks* for the executors to run

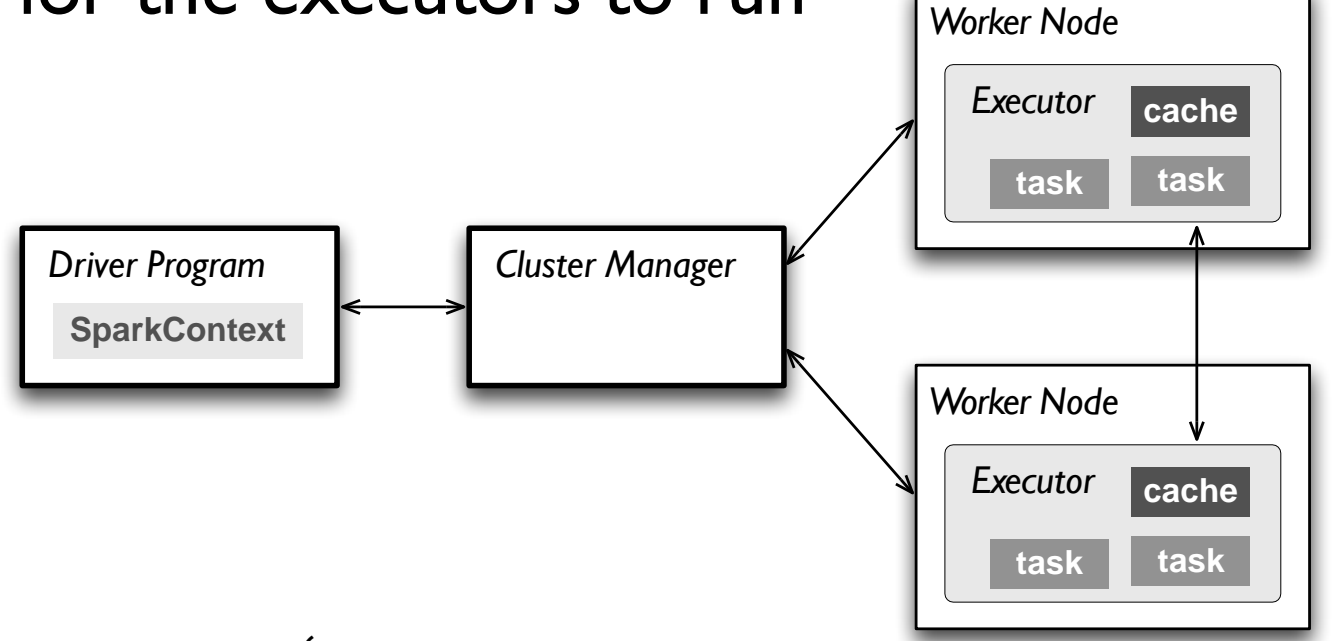

**R**esilient **D**istributed **D**atasets (RDD) are the primary abstraction in Spark – a fault-tolerant collection of elements that can be operated on in parallel

- two types of operations on RDDs: *transformations* and *actions*
- transformations are lazy (not computed immediately)
- the transformed RDD gets recomputed when an action is run on it (default)
- however, an RDD can be *persisted* into storage in memory or disk

### Scala:

```
scala> val data = Array(1, 2, 3, 4, 5)data: Array[Int] = Array(1, 2, 3, 4, 5)
```
scala> **val** distData **=** sc.parallelize(data) distData**:** spark.RDD[Int] **=** spark.**ParallelCollection@**10d13e3e

Spark can create RDDs from any file stored in HDFS or other storage systems supported by Hadoop, e.g., local file system, Amazon S3, Hypertable, HBase, etc.

Spark supports text files, SequenceFiles, and any other Hadoop InputFormat, and can also take a directory or a glob (e.g./data/201404\*)

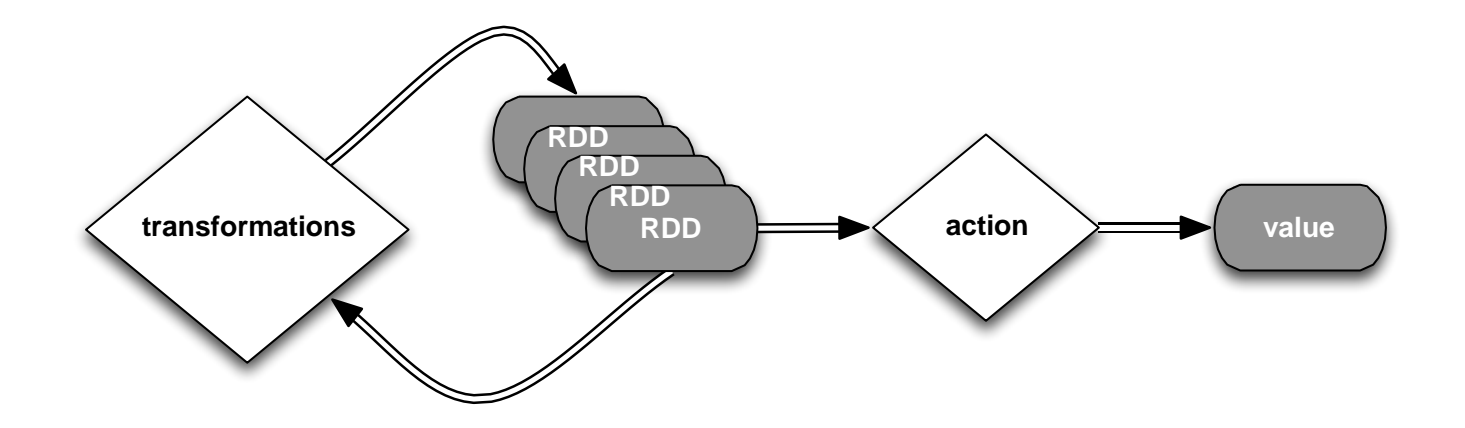

Scala:

scala**> val** distFile **=** sc**.**textFile**(**"README.md"**)**  distFile**: spark.RDD[String] =** spark**.HadoopRDD@**1d4cee08 Transformations create a new dataset from an existing one

All transformations in Spark are *lazy*: they do not compute their results right away – instead they remember the transformations applied to some base dataset

- optimize the required calculations
- recover from lost data partitions

# *Spark Transformations*

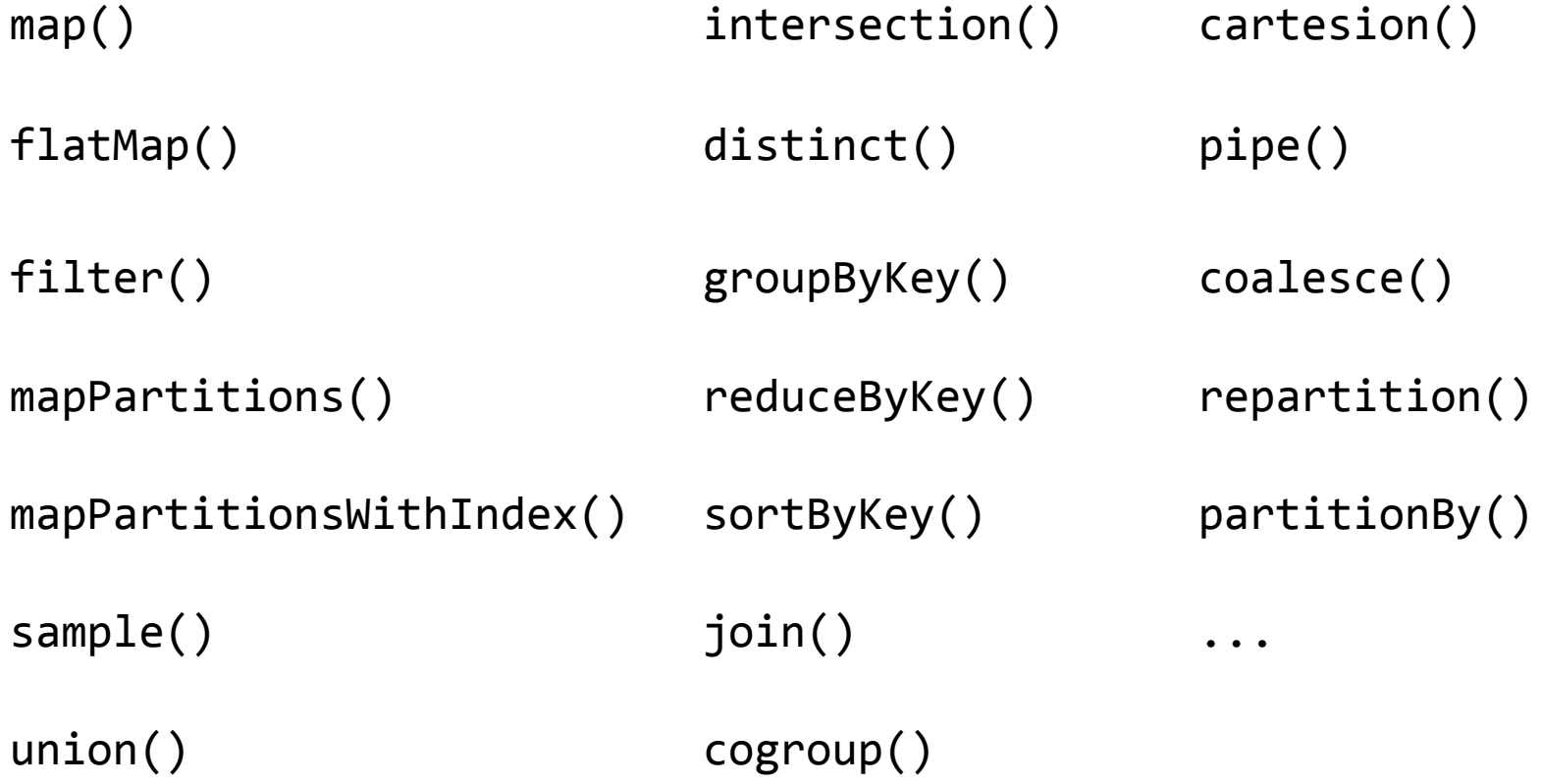

#### **Spark Essentials:** *Transformations*

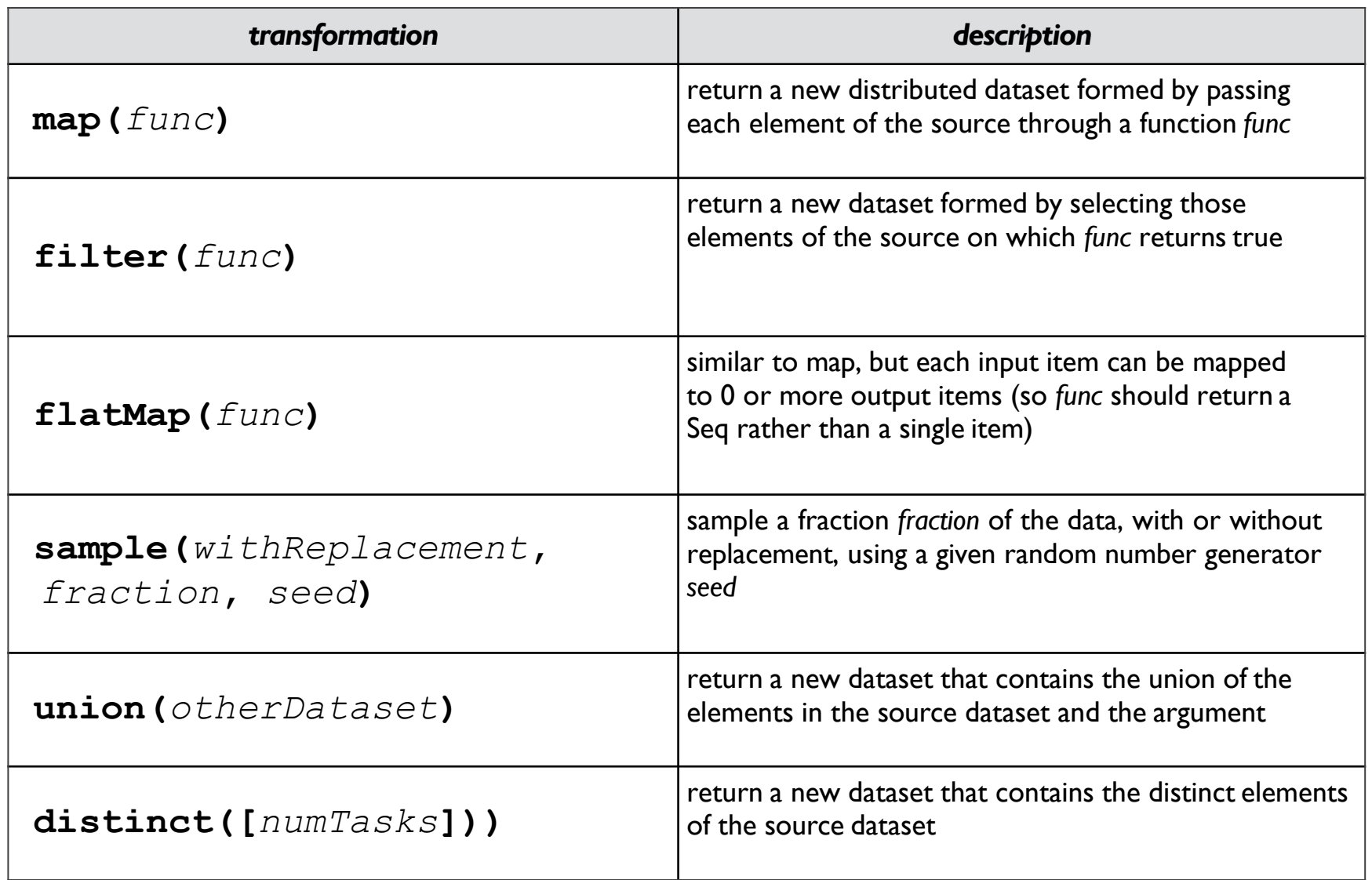

#### **Spark Essentials:** *Transformations*

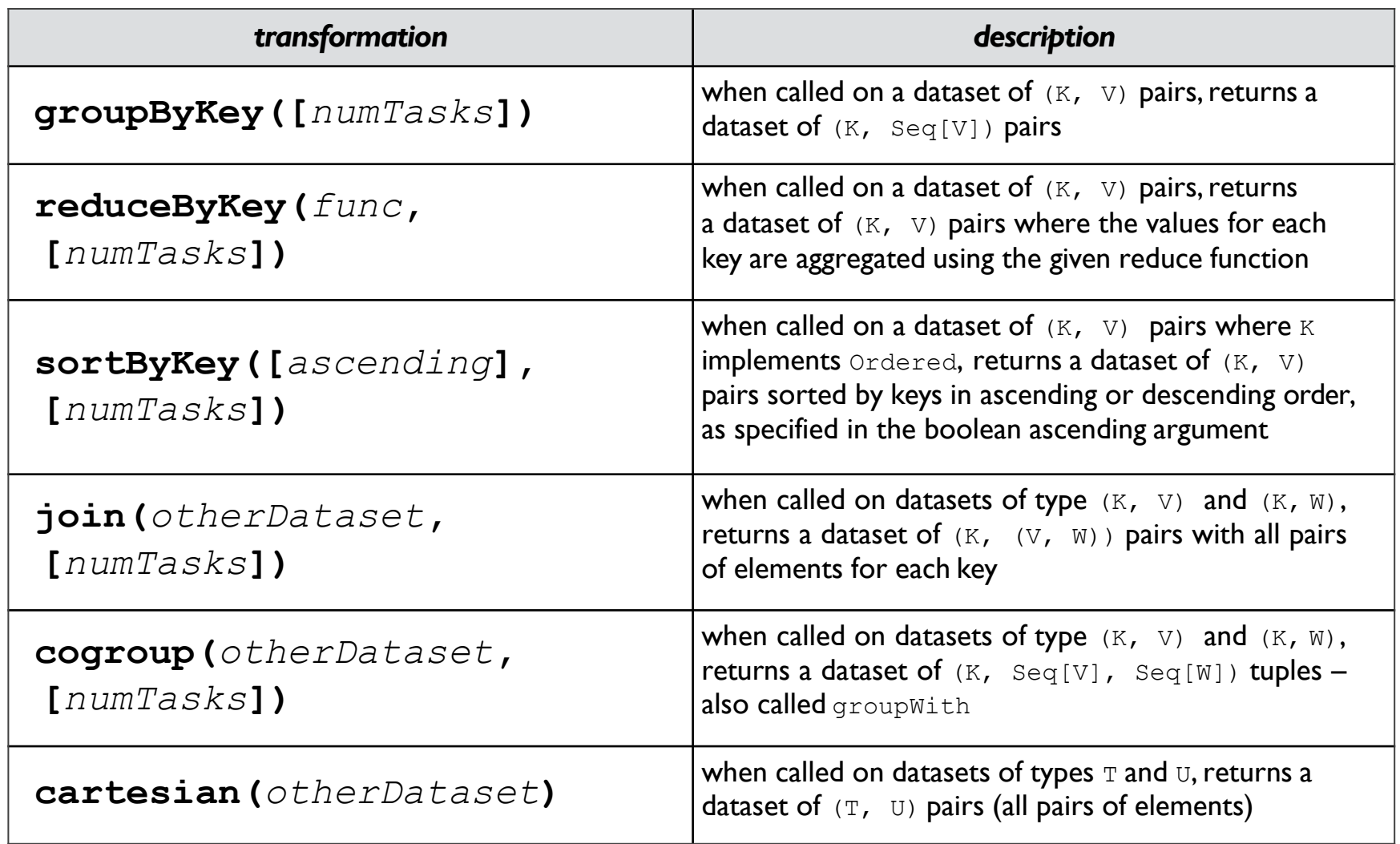

#### **Spark Essentials:** *Transformations*

```
Scala:
```

```
val distFile = sc.textFile("README.md") 
distFile.map(l => l.split(" ")).collect()
distFile.flatMap(l => l.split(" ")).collect()
                                                distFile is a collection of lines
```
*looking at the output, how would you compare results for map() vs. flatMap()?*

# *Spark Actions*

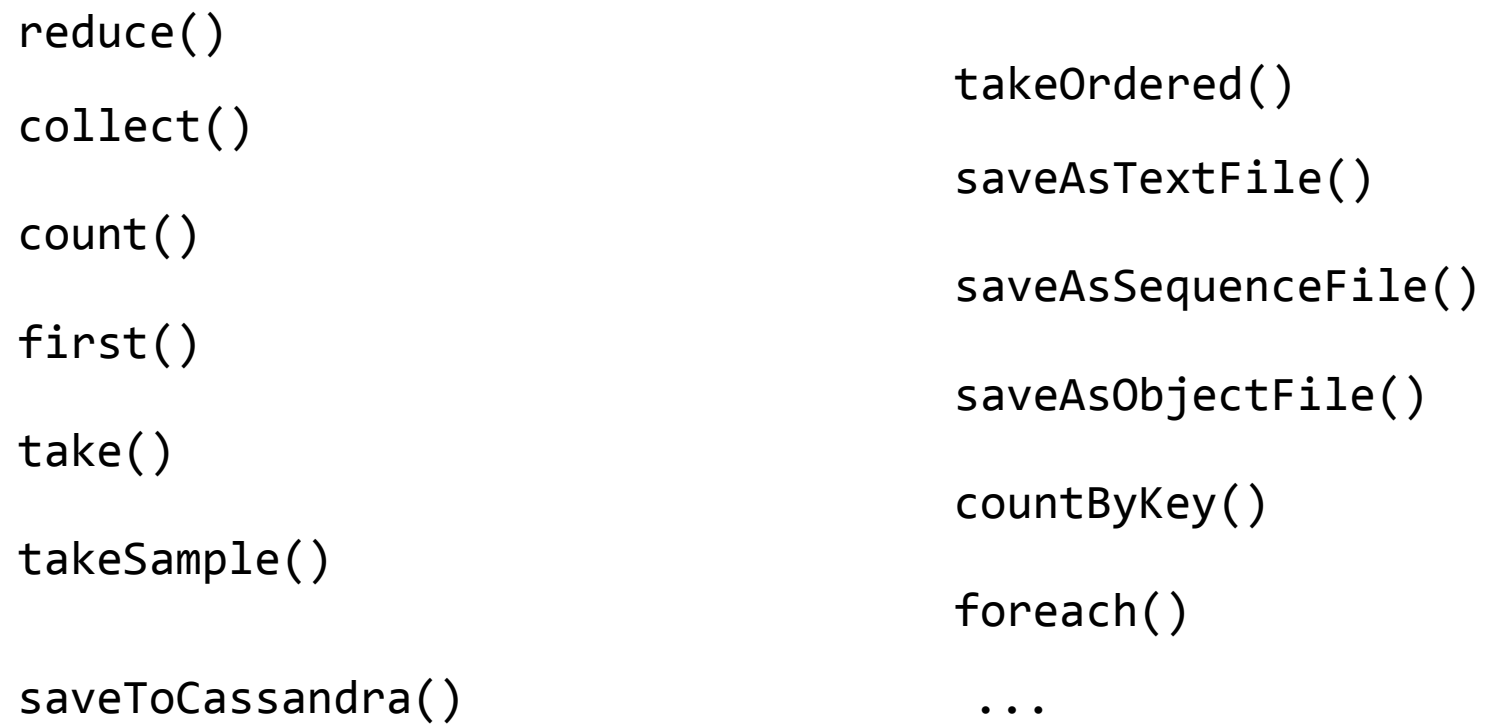

#### **Spark Essentials:** *Actions*

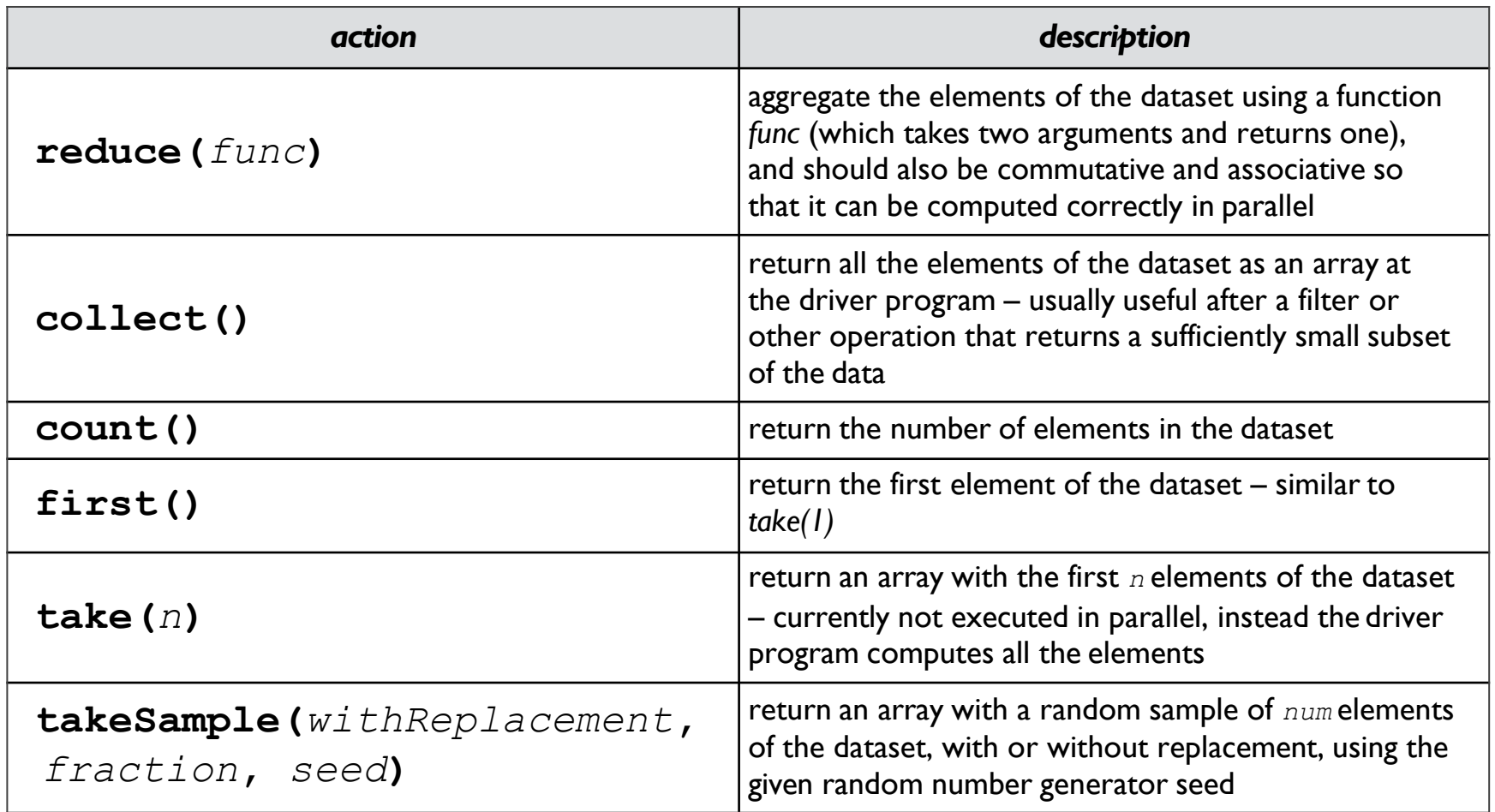

#### **Spark Essentials:** *Actions*

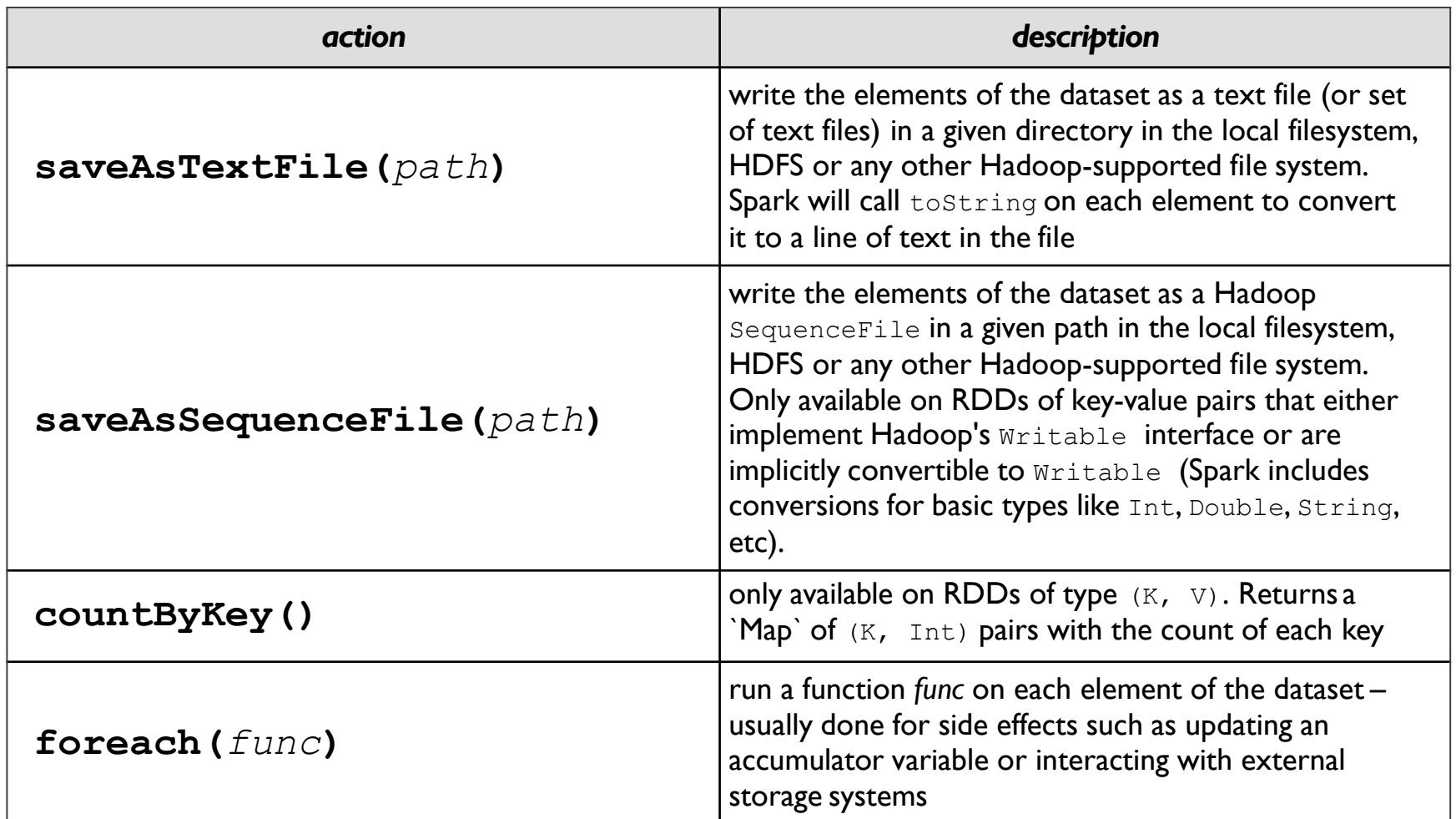

#### **Spark Essentials:** *Actions*

```
Scala:
```

```
=> (word, 1))
val words = f.flatMap(l => l.split(" ")).map(word 
val f = sc.textFile("README.md")
words.reduceByKey(_ + _).collect.foreach(println)
```
**Spark Essentials:** *Persistence*

Spark can *persist* (or cache) a dataset in memory across operations

Each node stores in memory any slices of it that it computes and reuses them in other actions on that dataset – often making future actions more than 10x faster

The cache is *fault-tolerant*: if any partition of an RDD is lost, it will automatically be recomputed using the transformations that originally created it

#### **Spark Essentials:** *Persistence*

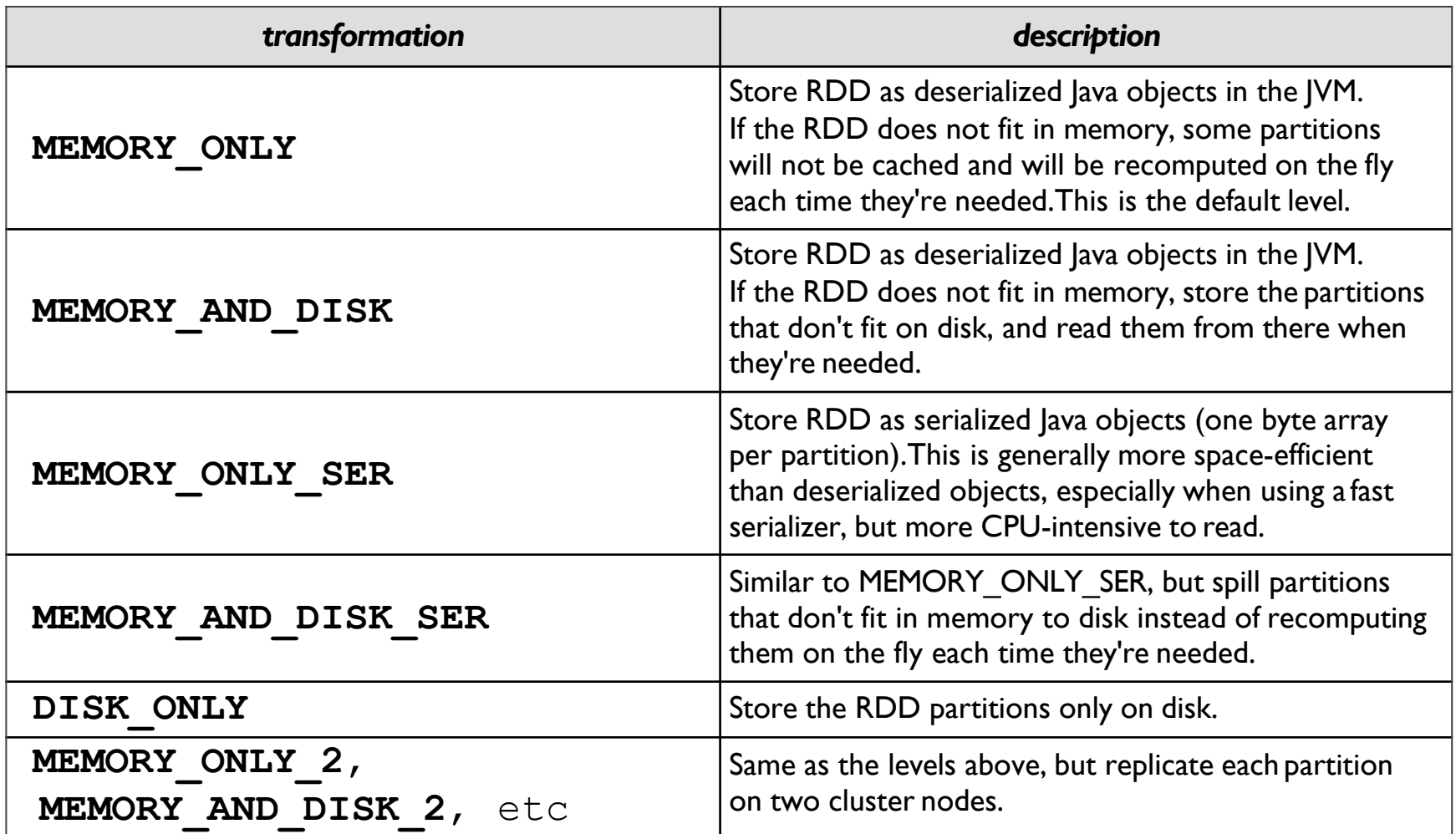

#### See:

**<http://spark.apache.org/docs/latest/programming-guide.html#rdd-persistence>**

#### **Spark Essentials:** *Persistence*

```
Scala:
```

```
=> (word, 1)).cache()
val w = f.flatMap(l => l.split(" ")).map(word 
val f = sc.textFile("README.md")
w.reduceByKey(_ + _).collect.foreach(println)
```
Broadcast variables let programmer keep a read-only variable cached on each machine rather than shipping a copy of it with tasks

For example, to give every node a copy of a large input dataset efficiently

Spark also attempts to distribute broadcast variables using efficient broadcast algorithms to reduce communication cost

#### **Spark Essentials:** *BroadcastVariables*

Scala:

```
2, 3))
val broadcastVar = sc.broadcast(Array(1, 
broadcastVar.value
```
Accumulators are variables that can only be "added" to through an *associative* operation

Used to implement counters and sums, efficiently in parallel

Spark natively supports accumulators of numeric value types and standard mutable collections, and programmers can extend for new types

Only the driver program can read an accumulator's value, not the tasks

#### **Spark Essentials:** *Accumulators*

◀

Scala:

```
4)).foreach(x => accum += x)
sc.parallelize(Array(1, 2, 3,
val accum = sc.accumulator(0) 
accum.value
```
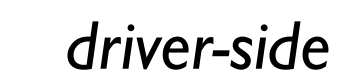

#### **Spark Essentials:** *(K,V) pairs*

## Scala:

**val** pair **= (**a**,** b**)** pair**.**\_1 *// => a* pair**.**\_2 *// => b*

## Python:

 $pair = (a, b)$ 

pair[0] *# => a* pair[1] *# => b*

## Java:

```
= new Tuple2(a, b);
Tuple2 pairpair._1 // => a
   pair._2 // => b
```
# Spark Programming - Deployment

**Spark in Production:**

In the following, let's consider the progression through a full software development lifecycle, step by step:

- **1. build**
- **2. deploy**
- **3. monitor**

builds:

## • SBT primer

• build/run a JAR using Scala + SBT

## SBT is the **S**imple **B**uild **T**ool for Scala:

**[www.scala-sbt.org/](http://www.scala-sbt.org/)**

This is included with the Spark download,and does not need to be installed separately.

it provides for *incremental compilation* and an *interactive shell,* among other innovations.

SBT project uses *StackOverflow* for Q&A, that's a good resource to study further:

**stackoverflow.com/tags/sbt**

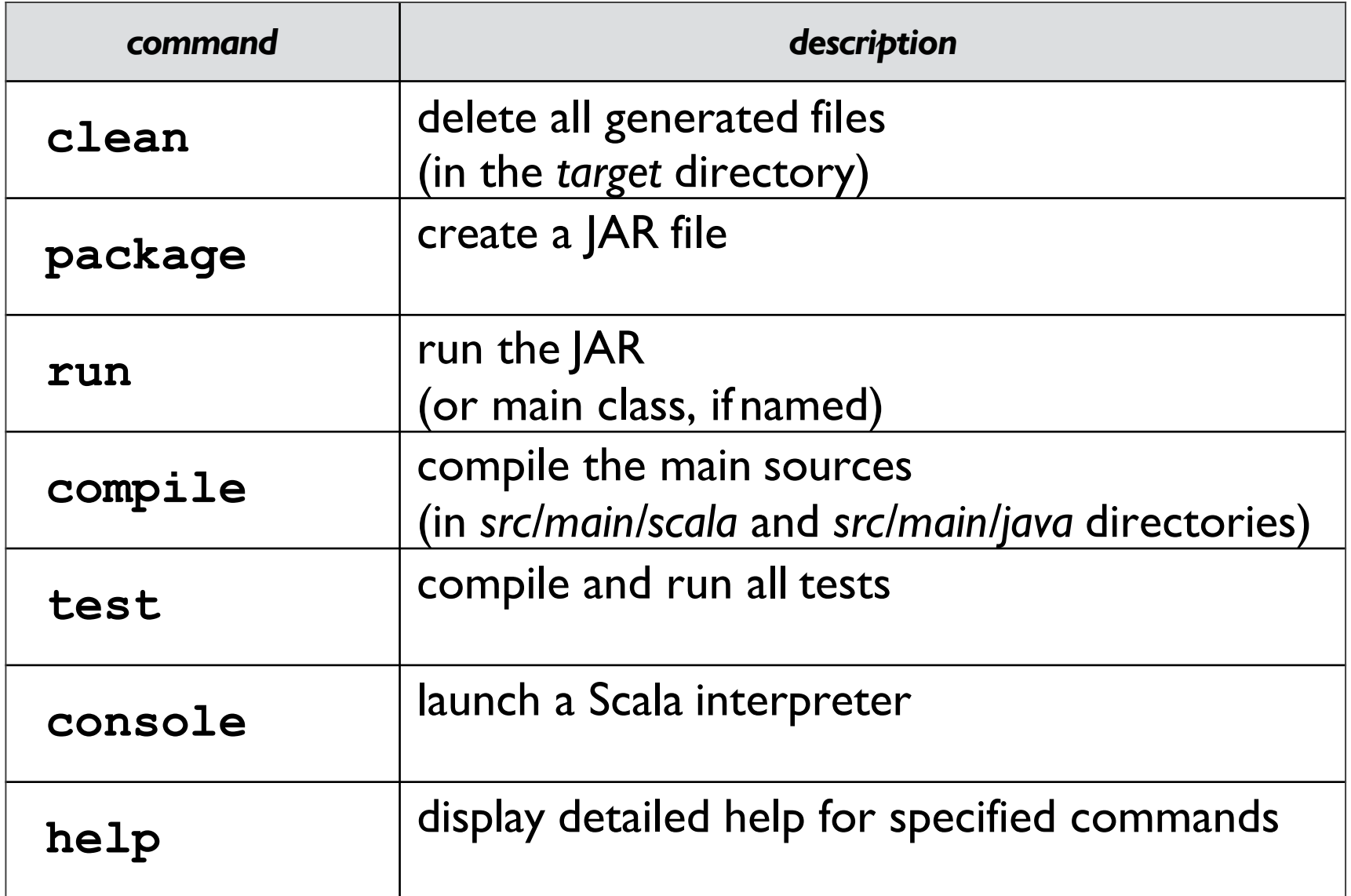

## builds:

## • SBT primer

build/run a JAR using Scala + SBT

The following sequence shows how to build a JAR file from a Scala app, using SBT

- First, this requires the "source" download, not the"binary"
- Connect into the SPARK HOME directory
- Then run the following commands...

*# Scala source + SBT build script on following slides*

cd simple-app

```
../spark/bin/spark-submit \
 --class "SimpleApp" \
 --master local[*] \
 target/scala-2.10/simple-project_2.10-1.0.jar
```

```
/*** SimpleApp.scala ***/
import 
org.apache.spark.SparkContext 
import
org.apache.spark.SparkContext._
object SimpleApp {
  def main(args: Array[String]) {
    val logFile = "README.md" // Should be some file on your system
    val sc = new SparkContext("local", "Simple App", "SPARK_HOME", 
      List("target/scala-2.10/simple-project_2.10-1.0.jar"))
    val logData = sc.textFile(logFile, 2).cache()
    val numAs = logData.filter(line => line.contains("a")).count()
    val numBs = logData.filter(line => line.contains("b")).count()
   println("Lines with a: %s, Lines with b: %s".format(numAs, numBs))
  }
}
```

```
name := "Simple Project"
```
version **:=** "1.0"

scalaVersion **:=** "2.10.4"

libraryDependencies **+=** "org.apache.spark" **%** "spark-core\_2.10" **%** "1.2.0"

resolvers **+=** "Akka Repository" at "**<http://repo.akka.io/releases/>**"

**Spark in Production:** *Deploy*

deploy JAR to Hadoop cluster, using these alternatives:

- run on Apache Mesos
- <sup>•</sup> run on EC2
- or, simply run the JAR on YARN

38

#### **Spark in Production:** *Deploy:Mesos*

## *Running Spark on* **Apache Mesos**

**spark.apache.org/docs/latest/running-on-mesos.html**

For example:

```
./bin/spark-submit \
     --class org.apache.spark.examples.SparkPi \
     --master mesos://***.***.***.***:7077 \
     --deploy-mode cluster \
     --supervise \
     --executor-memory 20G \
     --total-executor-cores 100 \
     http://path/to/examples.jar \
     1000
```
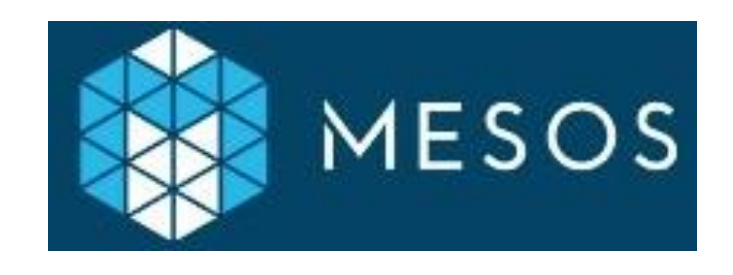

**Spark in Production:** *Deploy:EC2*

## Running Spark on AmazonAWS **EC2**:

**blogs.aws.amazon.com/bigdata/post/Tx15AY5C50K70RV/ Installing-Apache-Spark-on-an-Amazon-EMR-Cluster**

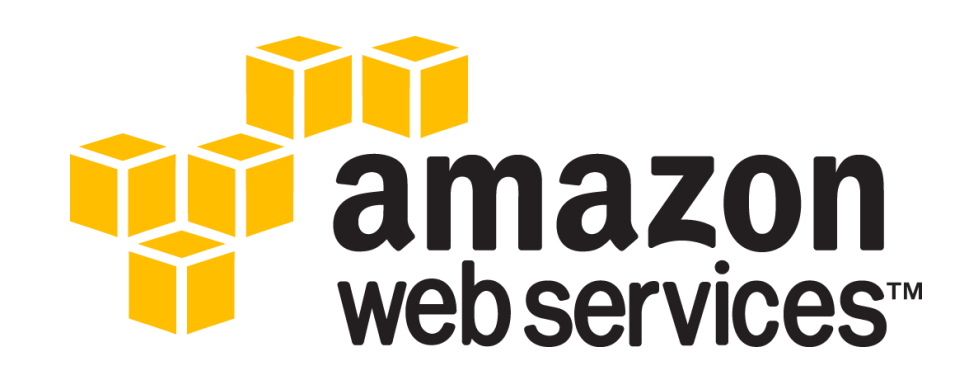

**Spark in Production:***Deploy:YARN*

**spark.apache.org/docs/latest/running-on-yarn.html**

- Simplest way to deploy Spark apps in production
- Does not require admin, just deploy apps to your Hadoop cluster

Exploring data sets loaded from HDFS…

- 1. launch a Spark cluster using EC2 script
- 2. load data files into HDFS
- 3. run Spark shell to perform *WordCount*

```
# http://spark.apache.org/docs/latest/ec2-scripts.html
cd $SPARK_HOME/ec2
```

```
export AWS_ACCESS_KEY_ID=$AWS_ACCESS_KEY 
export AWS_SECRET_ACCESS_KEY=$AWS_SECRET_KEY
./spark-ec2 -k spark -i ~/spark.pem -s 2 -z us-east-1b launch foo
```

```
# can review EC2 instances and their security groups to identify master
# ssh into master
./spark-ec2 -k spark -i ~/spark.pem -s 2 -z us-east-1b login foo
```
*# use ./ephemeral-hdfs/bin/hadoop to access HDFS* /root/hdfs/bin/hadoop fs -mkdir /tmp /root/hdfs/bin/hadoop fs -put CHANGES.txt /tmp

```
# now is the time when we Spark
cd /root/spark
export SPARK_HOME=$(pwd)
```
SPARK HADOOP VERSION=1.0.4 sbt/sbt assembly

```
/root/hdfs/bin/hadoop fs
-put CHANGES.txt /tmp
./bin/spark-shell
```

```
/** NB: replace host IP with EC2 internal IP address **/
```

```
val f = sc.textFile("hdfs://10.72.61.192:9000/foo/CHANGES.txt") 
val counts =
 f.flatMap(line => line.split(" ")).map(word => (word, 1)).reduceByKey(_ + _)
```

```
counts.collect().foreach(println) 
counts.saveAsTextFile("hdfs://10.72.61.192:9000/foo/wc")
```
## Let's check the results in HDFS…

```
root/hdfs/bin/hadoop fs -cat /tmp/wc/part-*
```

```
(Adds,1)
(alpha,2)
(ssh,1)(graphite,1) 
(canonical,2) 
(ASF,3)
(display,4) 
(synchronization,2) 
(instead,7) 
(javadoc,1)
(hsaputra/update-pom-asf,1)
```
…

**Spark in Production:** *Monitor*

review UI features

**spark.apache.org/docs/latest/monitoring.html http://<master>:8080/ http:/ / <master>:50070/**

- verify: is my job still running?
- drill-down into *workers* and *stages*
- diagnose / troubleshoot